# Package 'configural'

February 19, 2019

<span id="page-0-0"></span>Type Package Title Multivariate Profile Analysis Version 0.1.1 Date 2019-01-20

# BugReports <https://github.com/bwiernik/configural/issues>

Description R functions for criterion profile analysis, Davison and Davenport (2002) <doi:10.1037/1082-989X.7.4.468> and meta-analytic criterion profile analysis, Wiernik, Wilmot, Davison, and Ones (2019). Sensitivity analyses to aid in interpreting criterion profile analysis results are also included.

License GPL  $(>= 3)$ 

**Depends** R  $(>= 3.4.0)$ Encoding UTF-8 LazyData true Imports stats, dplyr, crayon, cli, stringr RoxygenNote 6.1.1 NeedsCompilation no Author Brenton M. Wiernik [aut, cre] Maintainer Brenton M. Wiernik <br enton@wiernik.org> Repository CRAN Date/Publication 2019-02-19 18:10:09 UTC

# R topics documented:

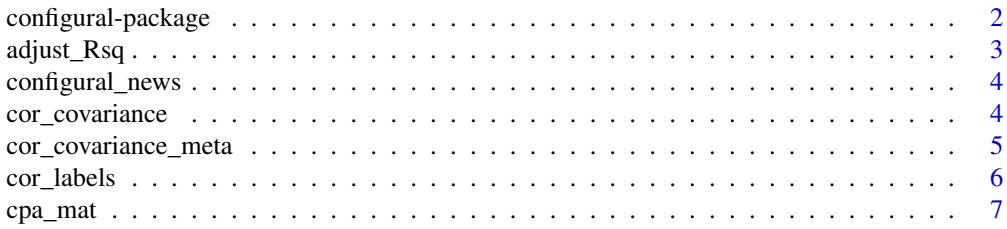

# <span id="page-1-0"></span>2 configural-package

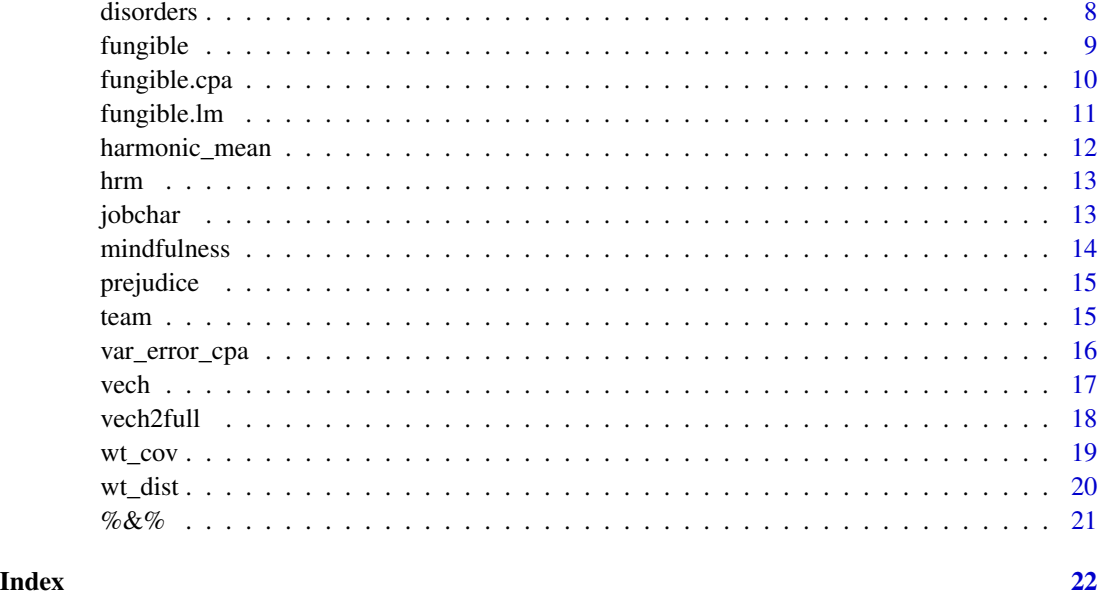

configural-package configural*: An R package for profile analysis*

# Description

Overview of the configural package.

# Details

The configural package provides tools for conducting configural and profile analyses. It currently supports criterion profile anlaysis (Davison & Davenport, 2002) and meta-analytic criterion profile analysis (Wiernik et al., 2019). Functions are provided to calculate criterion patterns and CPA variance decomposition, as well as for computing confidence intervals, shrinkage corrections, and fungible patterns.

# Author(s)

Maintainer: Brenton M. Wiernik <br enton@wiernik.org>

# See Also

Useful links:

• Report bugs at <https://github.com/bwiernik/configural/issues>

<span id="page-2-1"></span><span id="page-2-0"></span>

Estimate shrinkage for regression models

### Usage

```
adjust_Rsg(Rsq, n, p, adjust = c("fisher", "pop", "cv"))
```
# Arguments

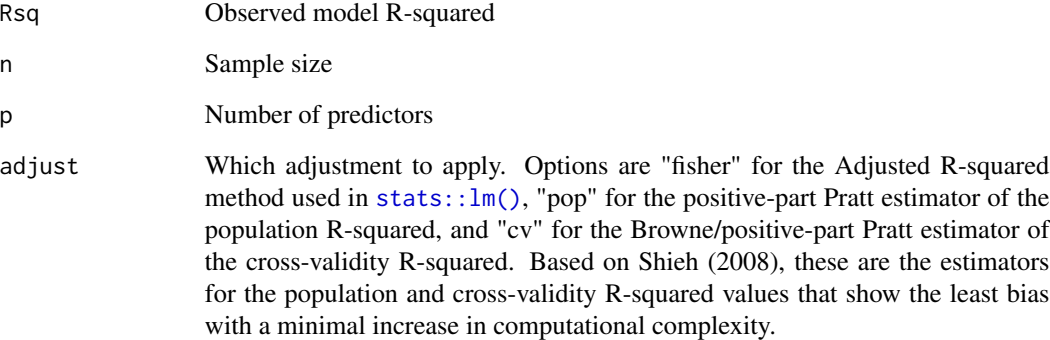

### Value

An adjusted R-squared value.

# References

Shieh, G. (2008). Improved shrinkage estimation of squared multiple correlation coefficient and squared cross-validity coefficient. *Organizational Research Methods, 11*(2), 387–407. [https:](https://doi.org/10/bcwqf3) [//doi.org/10/bcwqf3](https://doi.org/10/bcwqf3)

# Examples

adjust\_Rsq(.55, 100, 6, adjust = "pop")

This function gives a shortcut to the utils::news(package = "configural") function and displays configural's NEWS file, which contains version information, outlines additions and changes to the package, and describes other updates.

#### Usage

configural\_news()

# Examples

configural\_news()

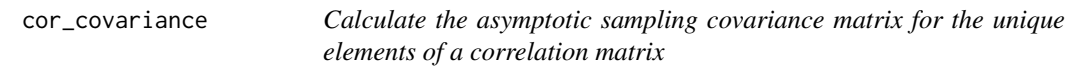

# Description

Calculate the asymptotic sampling covariance matrix for the unique elements of a correlation matrix

#### Usage

cor\_covariance(r, n)

#### Arguments

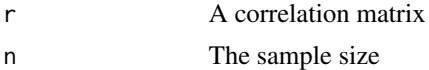

#### Value

The asymptotic sampling covariance matrix

# Author(s)

Based on an internal function from the fungible package by Niels Waller

## References

Nel, D. G. (1985). A matrix derivation of the asymptotic covariance matrix of sample correlation coefficients. *Linear Algebra and Its Applications, 67*, 137–145. <https://doi.org/10/c75jmg>

<span id="page-4-0"></span>cor\_covariance\_meta 5

# Examples

 $cor\_covariance(matrix(c(1, .2, .3, .2, 1, .3, .3, .3, 1), ncol = 3), 100)$ 

cor\_covariance\_meta *Estimate the asymptotic sampling covariance matrix for the unique elements of a meta-analytic correlation matrix*

#### Description

Estimate the asymptotic sampling covariance matrix for the unique elements of a meta-analytic correlation matrix

# Usage

```
cor_covariance_meta(r, n, sevar, source = NULL, rho = NULL,
  sevar_rho = NULL, n_overlap = NULL)
```
# Arguments

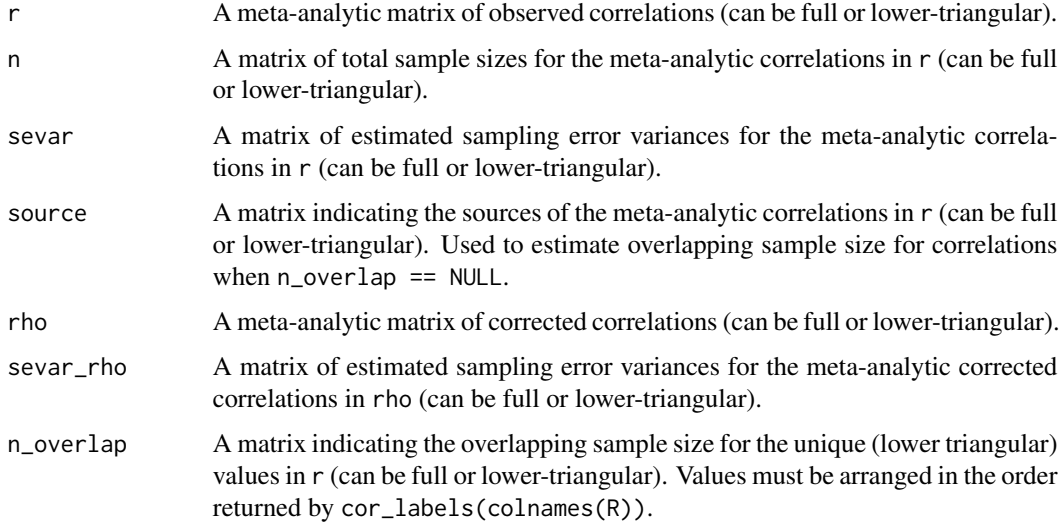

# Details

If both source and n\_overlap are NULL, it is assumed that all meta-analytic correlations come from the the same source.

# Value

The estimated asymptotic sampling covariance matrix

# <span id="page-5-0"></span>References

Nel, D. G. (1985). A matrix derivation of the asymptotic covariance matrix of sample correlation coefficients. *Linear Algebra and Its Applications, 67*, 137–145. <https://doi.org/10/c75jmg>

Wiernik, B. M. (2018). *Accounting for dependency in meta-analytic structural equations modeling: A flexible alternative to generalized least squares and two-stage structural equations modeling.* Unpublished manuscript.

# Examples

```
cor_covariance_meta(r = mindfulnessfr, n = mindfulness,sevar = mindfulness$sevar_r, source = mindfulness$source)
```
cor\_labels *Generate labels for correlations from a vector of variable names*

# Description

This function returns a vector of labels for the unique correlations between pairs of variables from a supplied vector of variable names

#### Usage

cor\_labels(var\_names)

# Arguments

var\_names A character vector of variable names

#### Value

A vector of correlation labels

# Examples

cor\_labels(colnames(mindfulness\$r))

<span id="page-6-0"></span>

Conduct criterion profile analysis using a correlation matrix

#### Usage

```
cpa_mat(formula, cov_mat, n = Inf, se_var_mat = NULL,
  se_beta_method = c("normal", "lm"), adjust = c("fisher", "pop","cv"), conf\_level = 0.95, ...
```
# Arguments

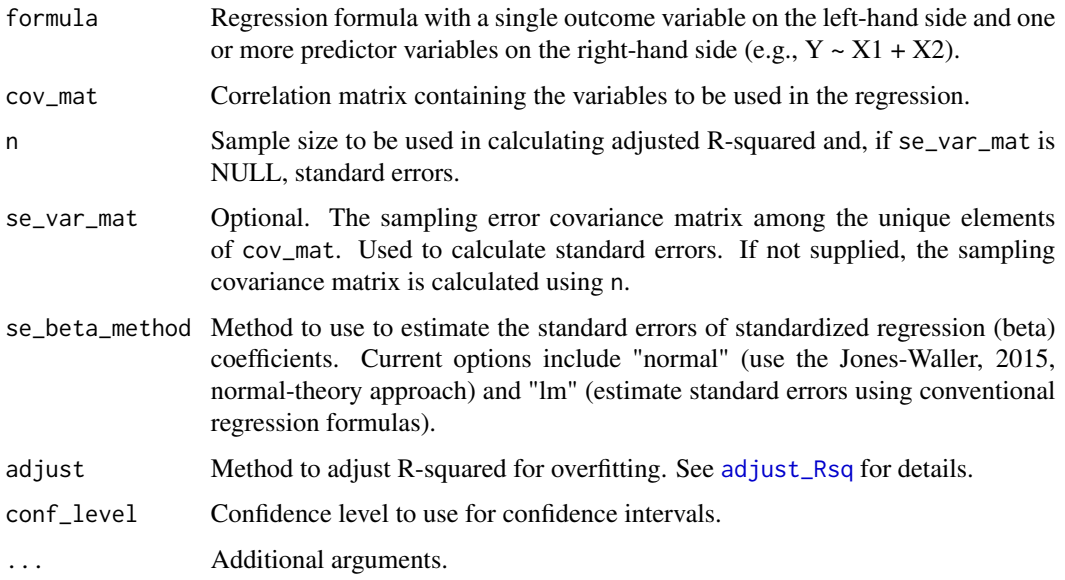

#### Value

An object of class "cpa" containing the criterion pattern vector and CPA variance decomposition

#### References

Jones, J. A., & Waller, N. G. (2015). The normal-theory and asymptotic distribution-free (ADF) covariance matrix of standardized regression coefficients: Theoretical extensions and finite sample behavior. *Psychometrika, 80*(2), 365–378. <https://doi.org/10/gckfx5>

Wiernik, B. M., Wilmot, M. P., Davison, M. L., & Ones, D. S. (2019). *Meta-analytic criterion profile analysis.* Manuscript submitted for publication.

```
sevar <- cor_covariance_meta(mindfulness$r, mindfulness$n, mindfulness$sevar_r, mindfulness$source)
cpa_matrix(mindfulness ~ ES + A + C + Ex + 0,cov_mat = mindfulness$rho,
          n = harmonic_mean(vechs(mindfulness$n)),
          se_var_mat = sevar,
          adjust = "pop")
```
disorders *Meta-analytic correlations among Big Five personality traits and psychological disorders*

#### Description

Big Five intercorrelations from Davies et al. (2015). Big Five–psychological disorder correlations from Kotov et al. (2010). Note that there were several duplicate or missing values in the reported data table in the published article. These results are based on corrected data values.

#### Usage

data(disorders)

#### Format

list with entries r (mean oberseved correlations), rho (mean corrected correlations), n (sample sizes), sevar\_r (sampling error variances for mean observed correlations), sevar\_rho (sampling error variances for mean corrected correlations), and source (character labels indicating which meta-analytic correlations came from the same source)

#### References

Davies, S. E., Connelly, B. L., Ones, D. S., & Birkland, A. S. (2015). The general factor of personality: The "Big One," a self-evaluative trait, or a methodological gnat that won't go away? *Personality and Individual Differences, 81*, 13–22. <https://doi.org/10/bc98>

Kotov, R., Gamez, W., Schmidt, F., & Watson, D. (2010). Linking "big" personality traits to anxiety, depressive, and substance use disorders: A meta-analysis. *Psychological Bulletin, 136*(5), 768–821. <https://doi.org/10/bxzt2k>

#### Examples

data(disorders)

<span id="page-7-0"></span>

<span id="page-8-0"></span>

Generates fungible regression weights (Waller, 2008) and related results using the method by Waller and Jones (2010).

#### Usage

```
fungible(object, theta = 0.005, Nstarts = 1000, MaxMin = c("min","max"), silent = FALSE, ...)
```
# Arguments

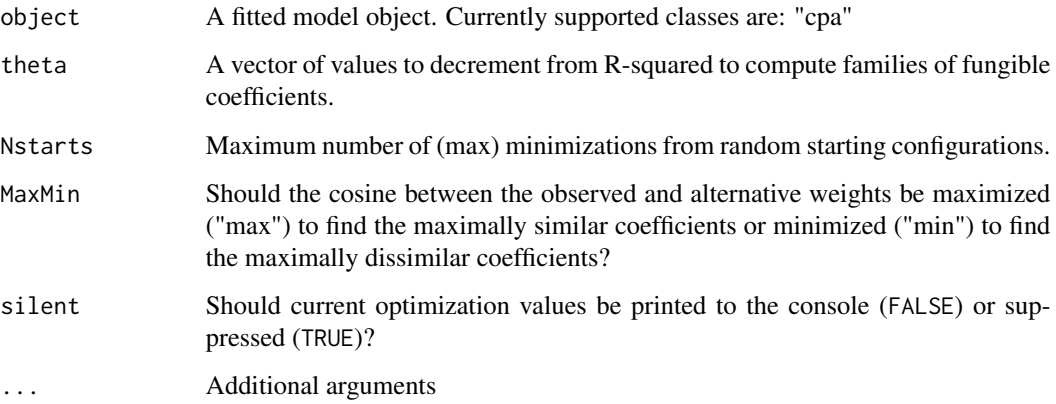

# Value

A list containing the alternative weights and other fungible weights estimation parameters

#### Author(s)

Niels Waller, Jeff Jones, Brenton M. Wiernik. Adapted from [fungible::fungibleExtrema\(\)](#page-0-0).

#### References

Waller, N. G. (2008). Fungible weights in multiple regression. *Psychometrika, 73*(4), 691–703. <https://doi.org/10/c6h5qn>

Waller, N. G., & Jones, J. A. (2009). Locating the extrema of fungible regression weights. *Psychometrika, 74*(4), 589–602. <https://doi.org/10/c3wbtd>

```
mind \leq cpa_mat(mindfulness \sim ES + A + C + Ex + 0,
                cov_mat = mindfulness$r,
                n = harmonic_mean(vechs(mindfulness$n)),
                se_var_mat = cor_covariance_meta(mindfulness$r,
                                                  mindfulness$n,
                                                  mindfulness$sevar_r,
                                                  mindfulness$source),
                adjust = "pop")mind_fung <- fungible(mind, Nstarts = 100)
```
fungible.cpa *Locate extrema of fungible criterion profile patterns*

### Description

Identify maximally similar or dissimilar criterion patterns in criterion profile analysis

#### Usage

```
## S3 method for class 'cpa'
fungible(object, theta = 0.005, Nstarts = 1000,
 MaxMin = c("min", "max"), silent = FALSE, ...)
```
## Arguments

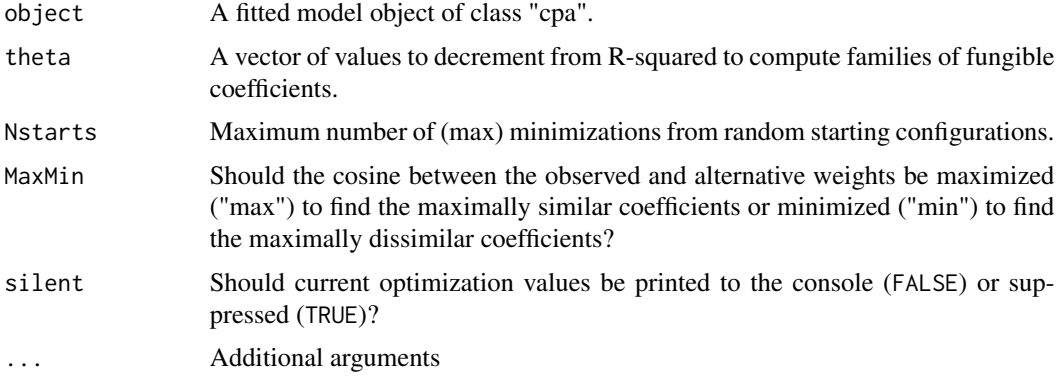

# Value

A list containing the alternative weights and other fungible weights estimation parameters

#### References

Wiernik, B. M., Wilmot, M. P., Davison, M. L., & Ones, D. S. (2019). *Meta-analytic criterion profile analysis*. Manuscript submitted for publication, University of South Florida.

<span id="page-9-0"></span>

# <span id="page-10-0"></span>fungible.lm 11

#### Examples

```
mind \leq cpa_mat(mindfulness \sim ES + A + C + Ex + 0,
                cov_mat = mindfulness$r,
                n = harmonic_mean(vechs(mindfulness$n)),
                se_var_mat = cor_covariance_meta(mindfulness$r,
                                                  mindfulness$n,
                                                  mindfulness$sevar_r,
                                                  mindfulness$source),
                adjust = "pop")mind_fung <- fungible(mind, Nstarts = 100)
```
fungible.lm *Locate extrema of fungible OLS regression weights*

#### Description

Identify maximally similar or dissimilar sets of fungible standardized regression coefficients from an OLS regression model

# Usage

```
## S3 method for class 'lm'
fungible(object, theta = 0.005, Nstarts = 1000,
 MaxMin = c("min", "max"), silent = FALSE, ...)
```
#### Arguments

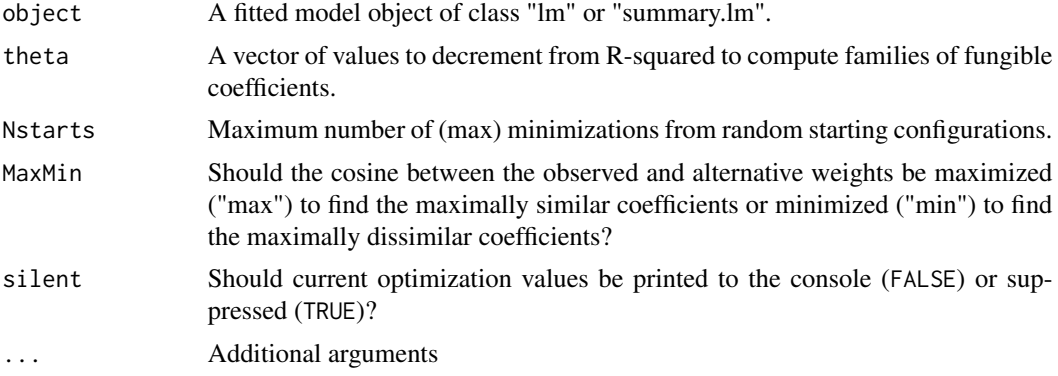

# Value

A list containing the alternative weights and other fungible weights estimation parameters

## References

Waller, N. G., & Jones, J. A. (2009). Locating the extrema of fungible regression weights. *Psychometrika, 74*(4), 589–602. <https://doi.org/10/c3wbtd>

```
lm\_mtcars < - lm(mpg ~ cyl + disp + hp + draft + wt + qsec + vs + am + gear + carb,data = mtcars)
lm_mtcars_fung <- fungible(lm_mtcars, Nstarts = 100)
```
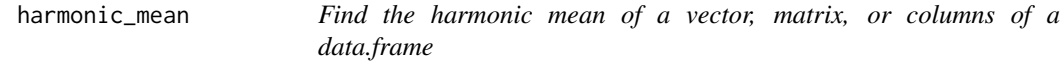

# Description

The harmonic mean is merely the reciprocal of the arithmetic mean of the reciprocals.

# Usage

harmonic\_mean(x, na.rm = TRUE, zero = TRUE)

# Arguments

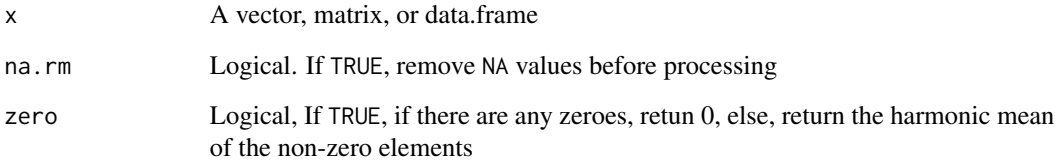

# Value

The harmonic mean of x

# Author(s)

Adapted from [psych::harmonic.mean\(\)](#page-0-0) by William Revelle

# Examples

harmonic\_mean(1:10)

<span id="page-12-0"></span>

hrm *Meta-analytic correlations of HRM practices with organizational financial performance*

### Description

Human resource management practice–organizational financial performance correlations from Combs et al. (2006). Intercorrelations among HRM practices from Guest et al. (2004).

#### Usage

data(hrm)

#### Format

list with entries r (mean oberseved correlations), rho (mean corrected correlations), n (sample sizes), sevar\_r (sampling error variances for mean observed correlations), sevar\_rho (sampling error variances for mean corrected correlations), and source (character labels indicating which meta-analytic correlations came from the same source)

#### References

Combs, J., Liu, Y., Hall, A., & Ketchen, D. (2006). How much do high-performance work practices matter? A meta-analysis of their effects on organizational performance. *Personnel Psychology, 59*(3), 501–528. <https://doi.org/10/cm845n>

Guest, D., Conway, N., & Dewe, P. (2004). Using sequential tree analysis to search for 'bundles' of HR practices. *Human Resource Management Journal, 14*(1), 79–96. [https://doi.org/10/](https://doi.org/10/ffxcfs) [ffxcfs](https://doi.org/10/ffxcfs)

#### Examples

data(hrm)

jobchar *Meta-analytic correlations of job characteristics with performance and satisfaction*

# Description

Self-rated job characteristics intercorrelations and correlations with other-rated job performance and self-rated job satisfaction from Humphrey et al. (2007).

#### Usage

data(jobchar)

#### <span id="page-13-0"></span>Format

list with entries r (mean oberseved correlations), rho (mean corrected correlations), n (sample sizes), sevar\_r (sampling error variances for mean observed correlations), sevar\_rho (sampling error variances for mean corrected correlations), and source (character labels indicating which meta-analytic correlations came from the same source)

# References

Humphrey, S. E., Nahrgang, J. D., & Morgeson, F. P. (2007). Integrating motivational, social, and contextual work design features: A meta-analytic summary and theoretical extension of the work design literature. *Journal of Applied Psychology, 92*(5), 1332–1356. [https://doi.org/10/](https://doi.org/10/dch52t) [dch52t](https://doi.org/10/dch52t)

#### Examples

data(jobchar)

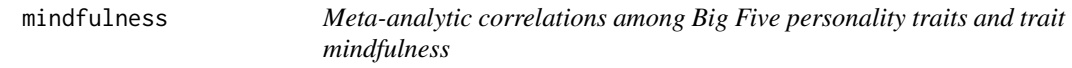

#### Description

Big Five intercorrelations from Davies et al. (2015). Big Five–Mindfulness correlations from Hanley and Garland (2017). Coefficient alpha for mindfulness measures taken from Giluk (2009).

#### Usage

data(mindfulness)

### Format

list with entries r (mean oberseved correlations), rho (mean corrected correlations), n (sample sizes), sevar\_r (sampling error variances for mean observed correlations), sevar\_rho (sampling error variances for mean corrected correlations), and source (character labels indicating which meta-analytic correlations came from the same source)

#### References

Davies, S. E., Connelly, B. L., Ones, D. S., & Birkland, A. S. (2015). The general factor of personality: The "Big One," a self-evaluative trait, or a methodological gnat that won't go away? *Personality and Individual Differences, 81*, 13–22. <https://doi.org/10/bc98>

Giluk, T. L. (2009). Mindfulness, Big Five personality, and affect: A meta-analysis. *Personality and Individual Differences, 47*(8), 805–811. <https://doi.org/10/d23n2k>

Hanley, A. W., & Garland, E. L. (2017). The mindful personality: A meta-analysis from a cybernetic perspective. *Mindfulness, 8*(6), 1456–1470. <https://doi.org/10/gcmvb4>

#### <span id="page-14-0"></span>prejudice the contract of the contract of the contract of the contract of the contract of the contract of the contract of the contract of the contract of the contract of the contract of the contract of the contract of the

#### Examples

data(mindfulness)

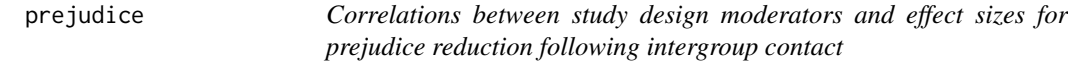

#### Description

Correlations among study design moderators and study design moderator–observed prejudice reduction effect sizes from Pettigrew and Tropp (2008). Note that correlations with effect size have been reverse-coded so that a positive correlation indicates that a higher level of the moderator is associated with *larger* prejudice reduction.

#### Usage

data(prejudice)

# Format

list with entries r (observed correlations among moderators) and k (number of samples in metaanalysis)

#### References

Pettigrew, T. F., & Tropp, L. R. (2006). A meta-analytic test of intergroup contact theory. *Journal of Personality and Social Psychology, 90*(5), 751–783. <https://doi.org/10/fmsz26>

#### Examples

data(prejudice)

team *Meta-analytic correlations among team processes and team effectiveness*

#### Description

Team process intercorrelations and team process–team performance/affect correlations from LePine et al. (2008).

#### Usage

data(team)

# Format

list with entries r (mean oberseved correlations), rho (mean corrected correlations), n (sample sizes), sevar\_r (sampling error variances for mean observed correlations), sevar\_rho (sampling error variances for mean corrected correlations), and source (character labels indicating which meta-analytic correlations came from the same source)

# Details

Note that LePine et al. (2008) did not report confidence intervals, sampling error variances, or heterogeneity estimates for correlations among team processes; included sampling error variances in this list are based on total sample size only and do not include uncertainty stemmming from any effect size heterogeneity.

# References

LePine, J. A., Piccolo, R. F., Jackson, C. L., Mathieu, J. E., & Saul, J. R. (2008). A meta-analysis of teamwork processes: tests of a multidimensional model and relationships with team effectiveness criteria. *Personnel Psychology, 61*(2), 273–307. <https://doi.org/10/d5nxg9>

#### Examples

data(team)

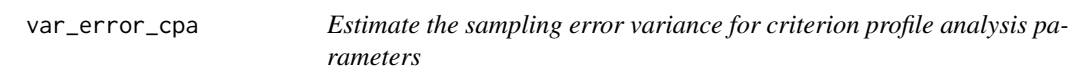

# Description

Estimate the sampling error variance for criterion profile analysis parameters

#### Usage

```
var_error_cpa(Rxx, rxy, n, se_var_mat = "normal", adjust = c("fisher",
  "pop", "cv"))
```
#### Arguments

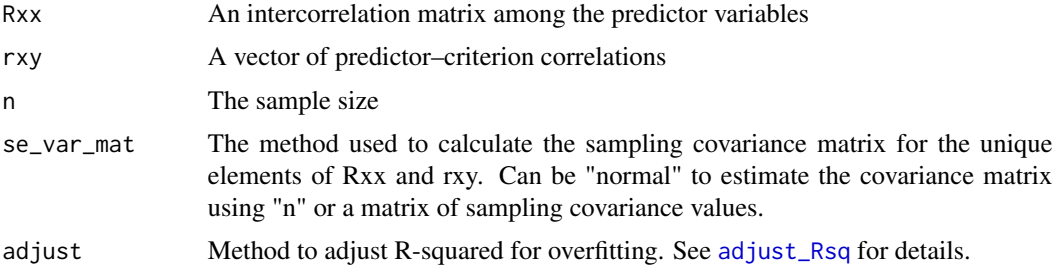

<span id="page-15-0"></span>

<span id="page-16-0"></span>vech the contract of the contract of the contract of the contract of the contract of the contract of the contract of the contract of the contract of the contract of the contract of the contract of the contract of the contr

# Value

A list containing sampling covariance matrices or sampling erorr variance estimates for CPA parameters

#### Examples

```
## Not run:
 var_error_cpa(mindful_rho[1:5, 1:5], mindful_rho[1:5, 6],
          n = 17060)
```
## End(Not run)

vech *Vectorize a matrix*

#### Description

cvec returns the column-wise vectorization of an input matrix (stacking the columns on one another). rvec returns the row-wise vectorization of an input matrix (concatenating the rows after each other). vech returns the column-wise half-vectorization of an input matrix (stacking the lower triangular elements of the matrix, including the diagonal). vechs returns the strict column-wise half-vectorization of an input matrix (stacking the lower triangular elements of the matrix, excluding the diagonal). All functions return the output as a vector.

#### Usage

vech(x)

vechs(x)

cvec(x)

rvec(x)

# Arguments

x A matrix

### Value

A vector of values

### Author(s)

Based on functions from the the OpenMx package

```
cvec(matrix(1:9, 3, 3))
rvec(matrix(1:9, 3, 3))
vech(matrix(1:9, 3, 3))
vechs(matrix(1:9, 3, 3))
vechs(matrix(1:12, 3, 4))
```
# vech2full *Inverse vectorize a matrix*

#### Description

These functions return the symmetric matrix that produces the given half-vectorization result.

# Usage

```
vech2full(x)
```
 $vechs2full(x, diagonal = 1)$ 

## Arguments

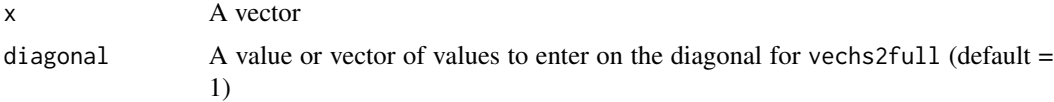

# Details

The input consists of a vector ofthe elements in the lower triangle of the resulting matrix (for vech2full, including the elements along the diagonal of the matrix, as a column vector), filled column-wise. For vechs2full, the diagonal values are filled as 1 by defualt, alternative values can be specified using the diag argument. The inverse half-vectorization takes a vector and reconstructs a symmetric matrix such that vech2full(vech(x)) is identical to x if x is symmetric.

# Value

A symmetric matrix

#### Author(s)

Based on functions from the the OpenMx package

#### Examples

```
vech2full(c(1, 2, 3, 5, 6, 9))
vechs2full(c(2, 3, 6), diagonal = 0)
```
<span id="page-17-0"></span>

<span id="page-18-0"></span>

Compute the weighted covariance among variables in a matrix or between the variables in two separate matrices/vectors.

# Usage

```
wt\_cov(x, y = NULL, wt = NULL, as\_cor = FALSE,use = c("everything", "listwise", "pairwise"), unbiased = TRUE,
  df_type = c("count", "sum_wts"))
wt\_cor(x, y = NULL, wt = NULL, use = "everything")
```
### Arguments

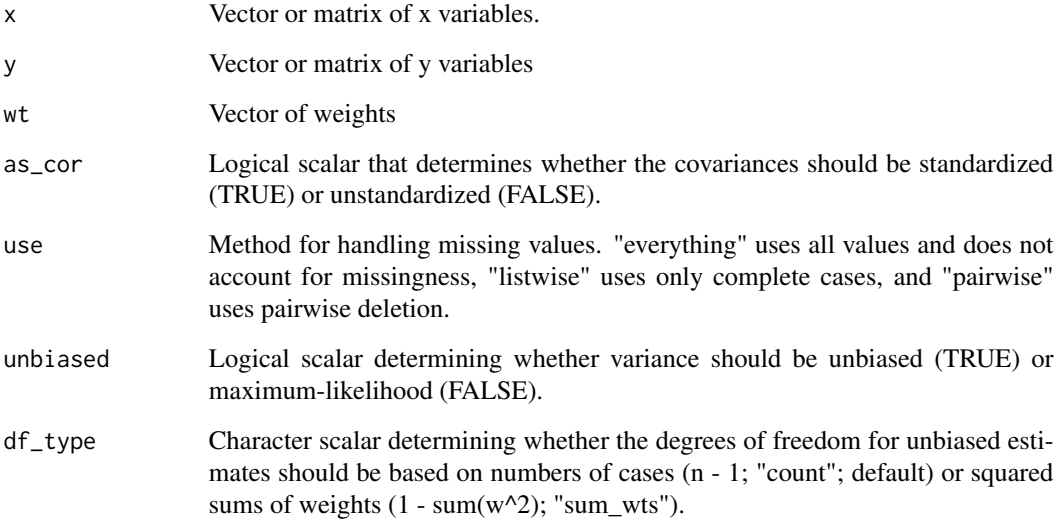

# Value

Scalar, vector, or matrix of covariances.

# Author(s)

Jeffrey A. Dahlke

```
wt_{\texttt{-cov}}(x = c(1, 0, 2), y = c(1, 2, 3), wt = c(1, 2, 2), as_{\texttt{-cor}} = FALSE, use = "everything")wt_{\texttt{cov}}(x = c(1, 0, 2), y = c(1, 2, 3), wt = c(1, 2, 2), as_{\texttt{cov}} = TRUE, use = "everything")wt\_cov(x = child(c(1, 0, 2), c(1, 2, 3)), wt = c(1, 2, 2), as\_cor = FALSE, use = "everything")
wt_{cov}(x = \text{cbind}(c(1, 0, 2), c(1, 2, 3)), wt = c(1, 2, 2), as_{corr} = TRUE, use = "everything")wt_{cov}(x = \text{cbind}(c(1, 0, 2, NA), c(1, 2, 3, 3)),wt = c(1, 2, 2, 1), as_cor = FALSE, use = "listwise")
wt_{cov}(x = \text{cbind}(c(1, 0, 2, NA), c(1, 2, 3, 3)),wt = c(1, 2, 2, 1), as_cor = TRUE, use = "listwise")
```
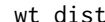

Weighted descriptive statistics for a vector of numbers

#### Description

Compute the weighted mean and variance of a vector of numeric values. If no weights are supplied, defaults to computing the unweighted mean and the unweighted maximum-likelihood variance.

#### Usage

```
wt\_dist(x, wt = rep(1, length(x)), unbiased = TRUE,df_type = c("count", "sum_wts"))
wt_mean(x, wt = rep(1, length(x)))wt\_var(x, wt = rep(1, length(x)), unbiased = TRUE,df_type = c("count", "sum_wits"))
```
#### Arguments

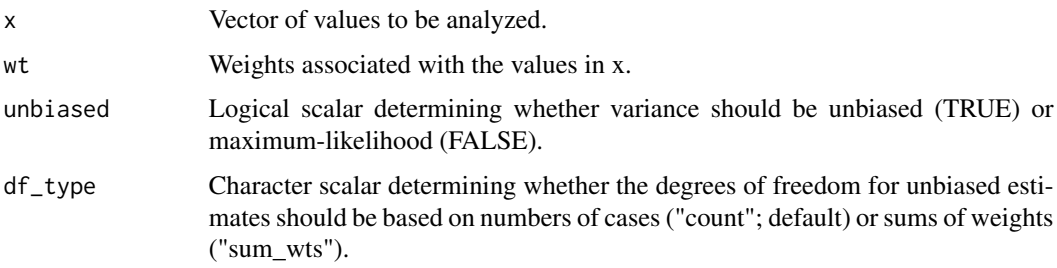

# Details

The weighted mean is computed as

$$
\bar{x}_w = \frac{\sum_{i=1}^k x_i w_i}{\sum_{i=1}^k w_i}
$$

where *x* is a numeric vector and *w* is a vector of weights.

<span id="page-19-0"></span>

<span id="page-20-0"></span>The weighted variance is computed as

$$
var_w(x) = \frac{\sum_{i=1}^{k} (x_i - \bar{x}_w)^2 w_i}{\sum_{i=1}^{k} w_i}
$$

and the unbiased weighted variance is estimated by multiplying  $var_w(x)$  by  $\frac{k}{k-1}$ .

# Value

A weighted mean and variance if weights are supplied or an unweighted mean and variance if weights are not supplied.

### Author(s)

Jeffrey A. Dahlke

# Examples

wt\_dist(x = c(.1, .3, .5), wt = c(100, 200, 300)) wt\_mean(x = c(.1, .3, .5), wt = c(100, 200, 300))  $wt\_var(x = c(.1, .3, .5), wt = c(100, 200, 300))$ 

%&% *Quadratic form matrix product*

# Description

Calculate the quadratic form

$$
Q = x'Ax
$$

# Usage

A %&% x

# Arguments

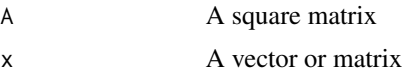

# Value

The quadratic product

#### Examples

diag(5) %&% 1:5

# <span id="page-21-0"></span>Index

```
∗Topic datasets
    disorders, 8
    hrm, 13
    jobchar, 13
    mindfulness, 14
    prejudice, 15
    team, 15
∗Topic univar
    wt_dist, 20
%&%, 21
adjust_Rsq, 3, 7, 16
configural (configural-package), 2
configural-package, 2
configural_news, 4
cor_covariance, 4
cor_covariance_meta, 5
cor_labels, 6
cpa_mat, 7
cvec (vech), 17
disorders, 8
fungible, 9
fungible.cpa, 10
fungible.lm, 11
fungible::fungibleExtrema(), 9
harmonic_mean, 12
hrm, 13
jobchar, 13
mindfulness, 14
prejudice, 15
psych::harmonic.mean(), 12
rvec (vech), 17
stats::lm(), 3
```
team, [15](#page-14-0) var\_error\_cpa, [16](#page-15-0) vech, [17](#page-16-0) vech2full, [18](#page-17-0) vechs *(*vech*)*, [17](#page-16-0) vechs2full *(*vech2full*)*, [18](#page-17-0) wt\_cor *(*wt\_cov*)*, [19](#page-18-0) wt\_cov, [19](#page-18-0) wt\_dist, [20](#page-19-0) wt\_mean *(*wt\_dist*)*, [20](#page-19-0) wt\_var *(*wt\_dist*)*, [20](#page-19-0)